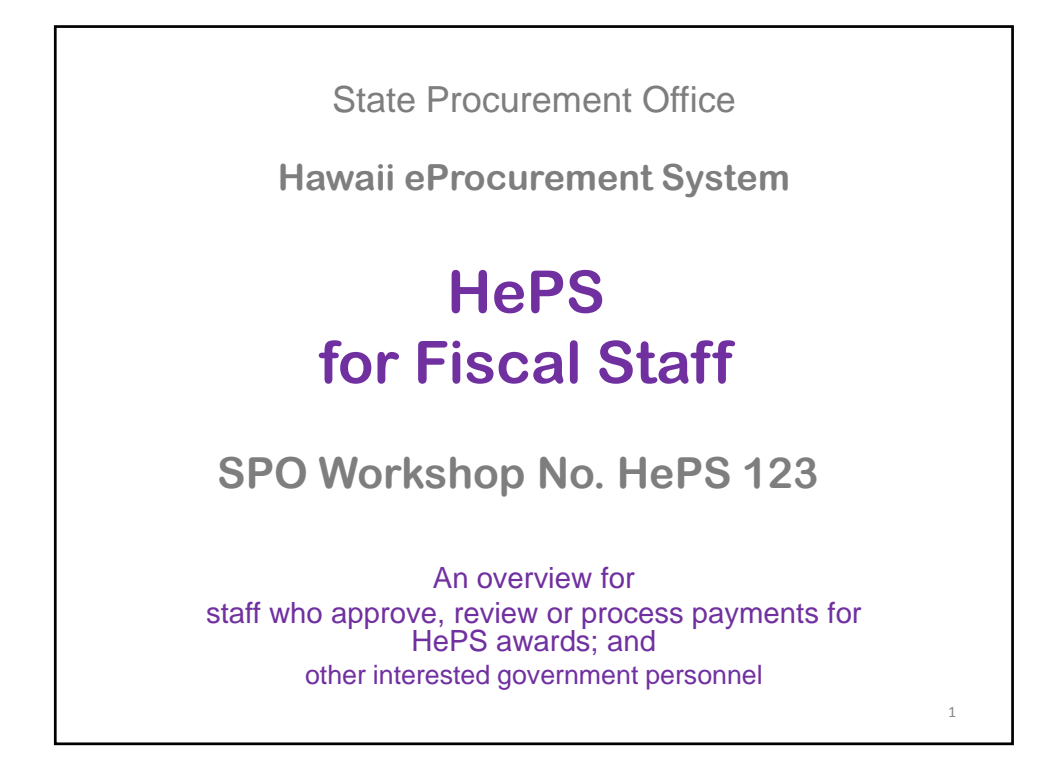

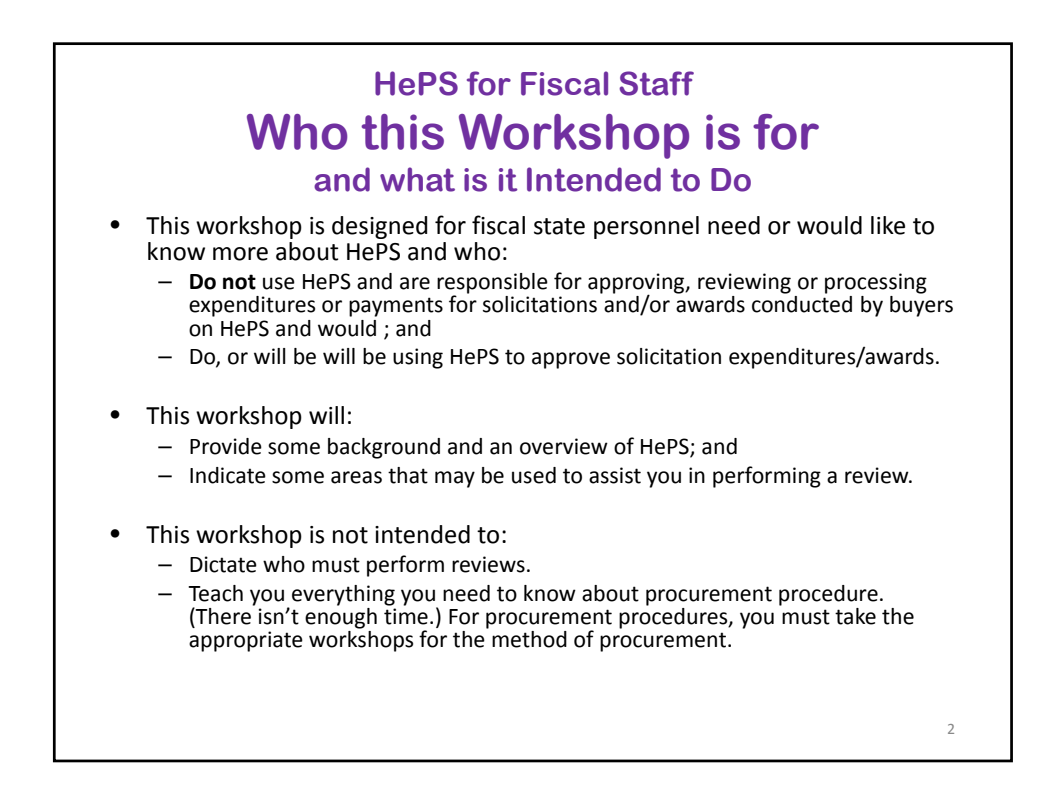

#### **HePS for Fiscal Staff What Will Be Covered**

- Housekeeping –webinars
- Before you approve/review
- Who, what where when why
	- Background‐ Why Do We Do It This Way
	- What eProcurement does, advantages
	- $-$  Functions in HePS, How it works
	- Roles and responsibilities
	- Recordkeeping and documentation

#### Clearing up the Mystery about Webinar Registration **Why Do I need to Register in Two Different Places?**

3

- Register first on the SPO training website.
	- Do not wait until the last minute ‐ we have to send you an email invitation so you can accept the invitation; by
- Registering on the webinar site.
	- If you do not also register on the webinar site you will not receive the information telling you how to log in.
	- Webinar website registration takes just 2 or 3 minutes.

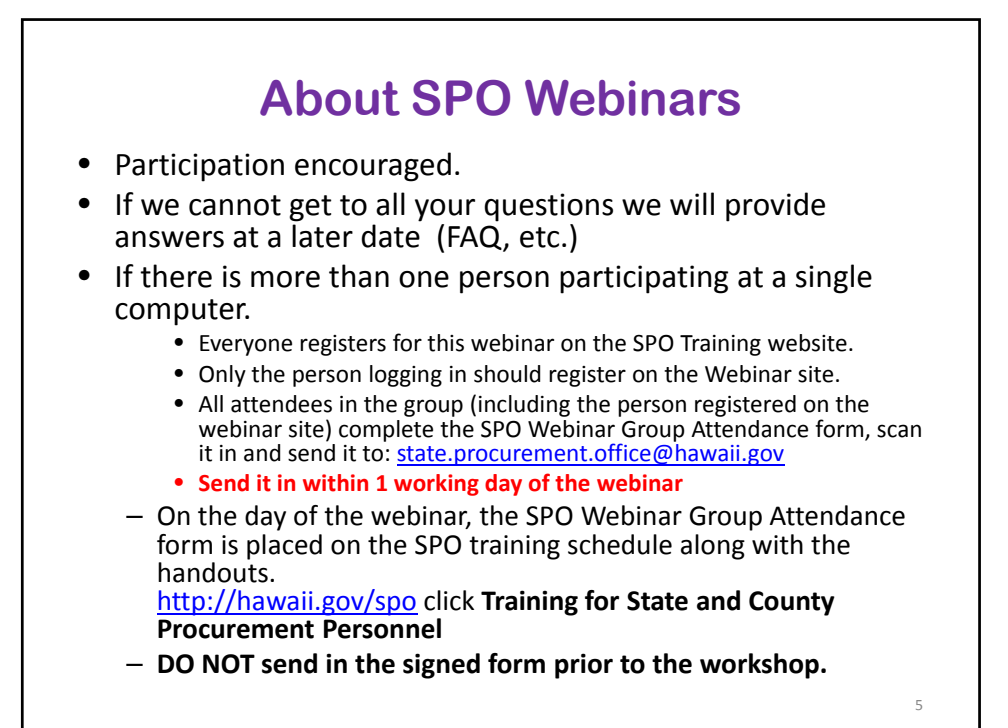

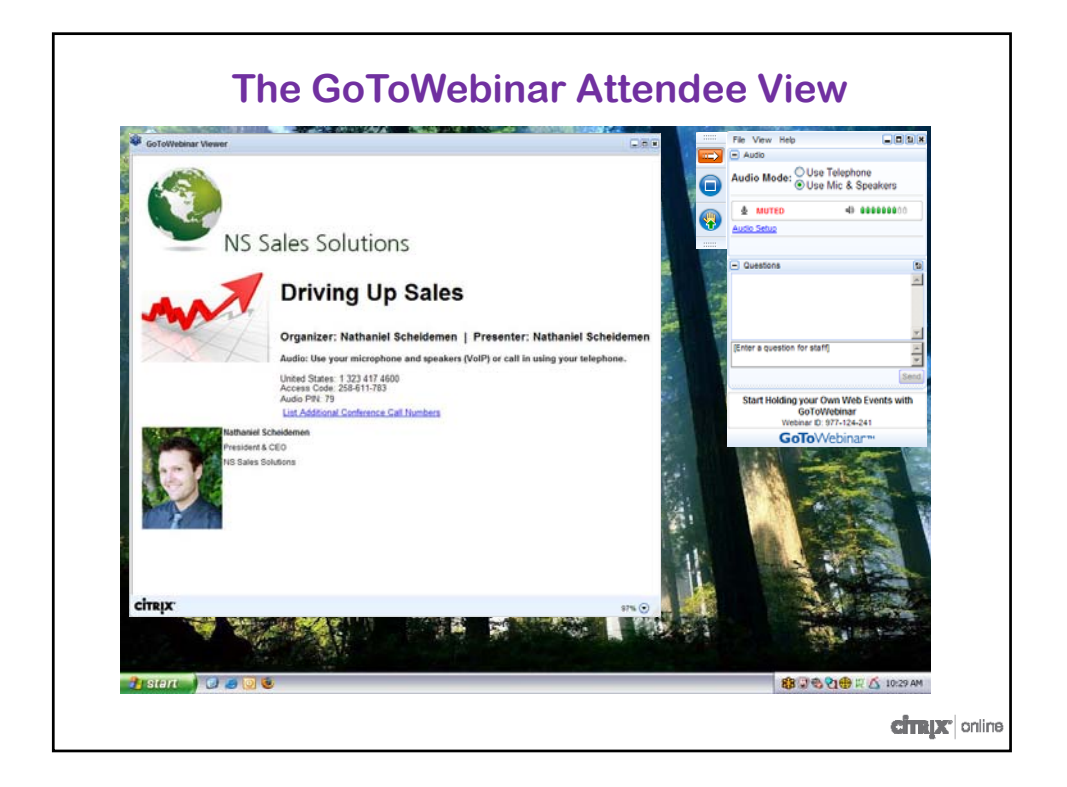

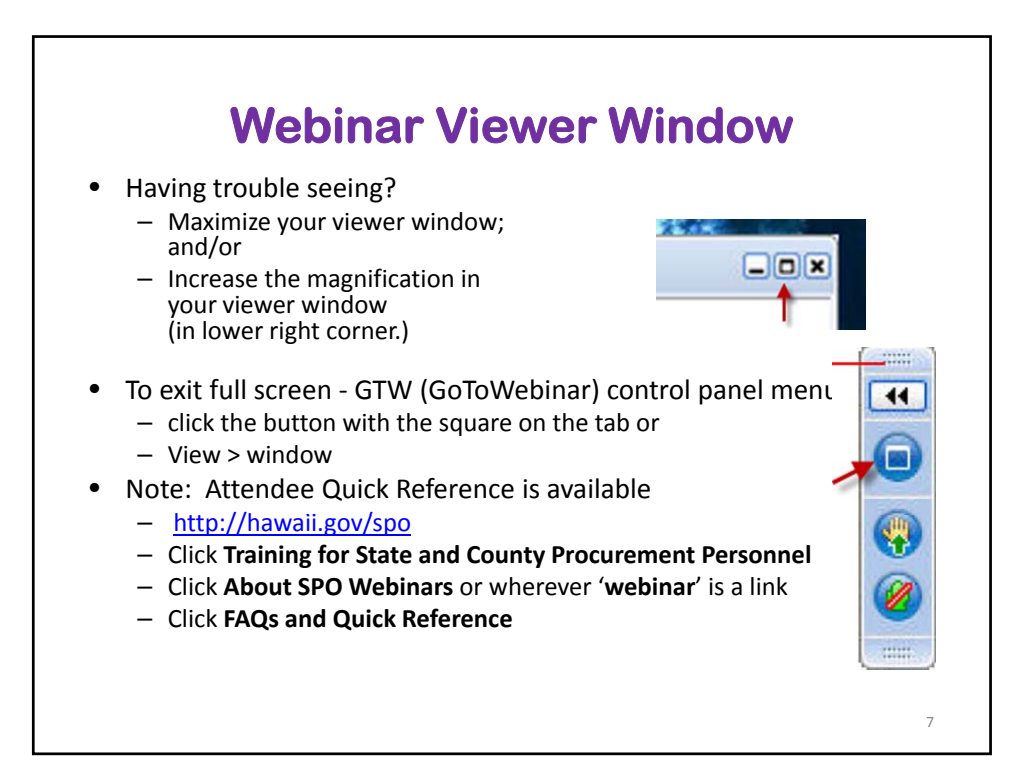

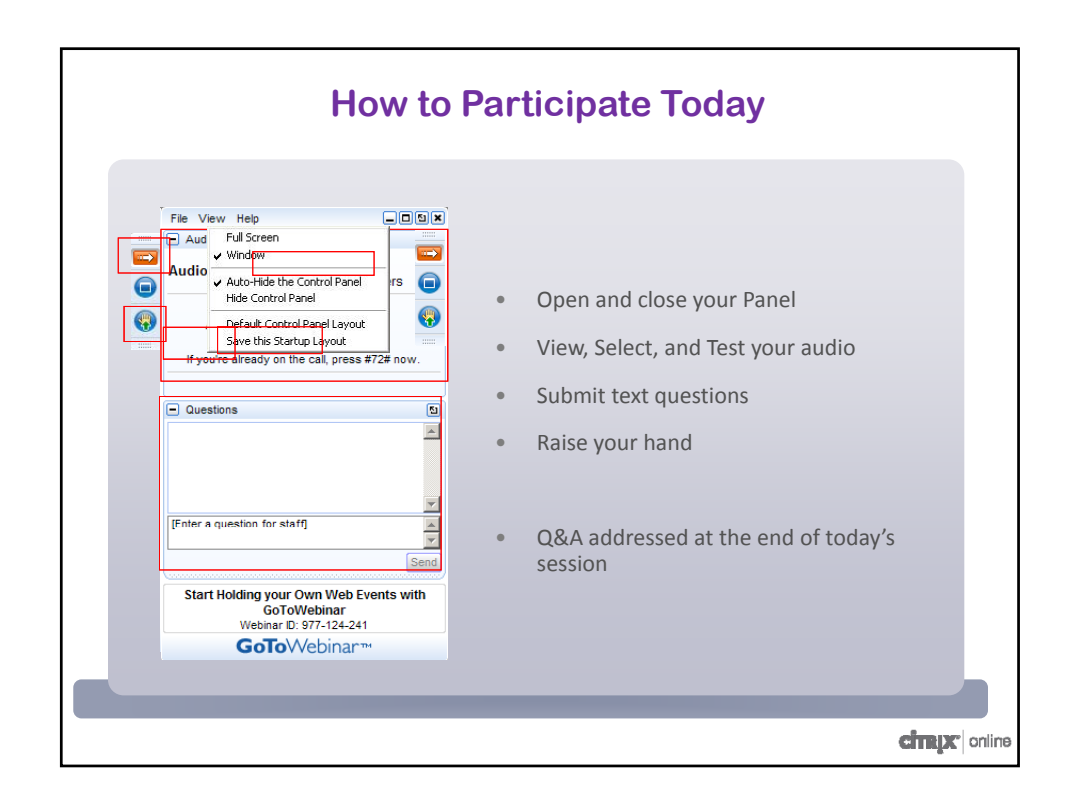

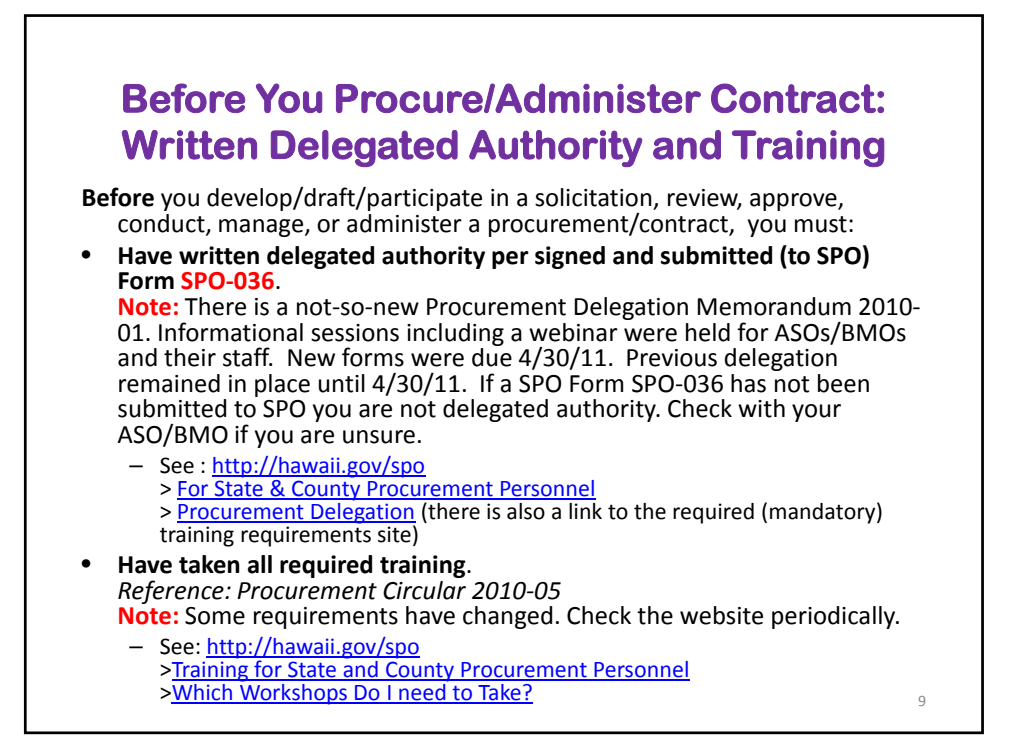

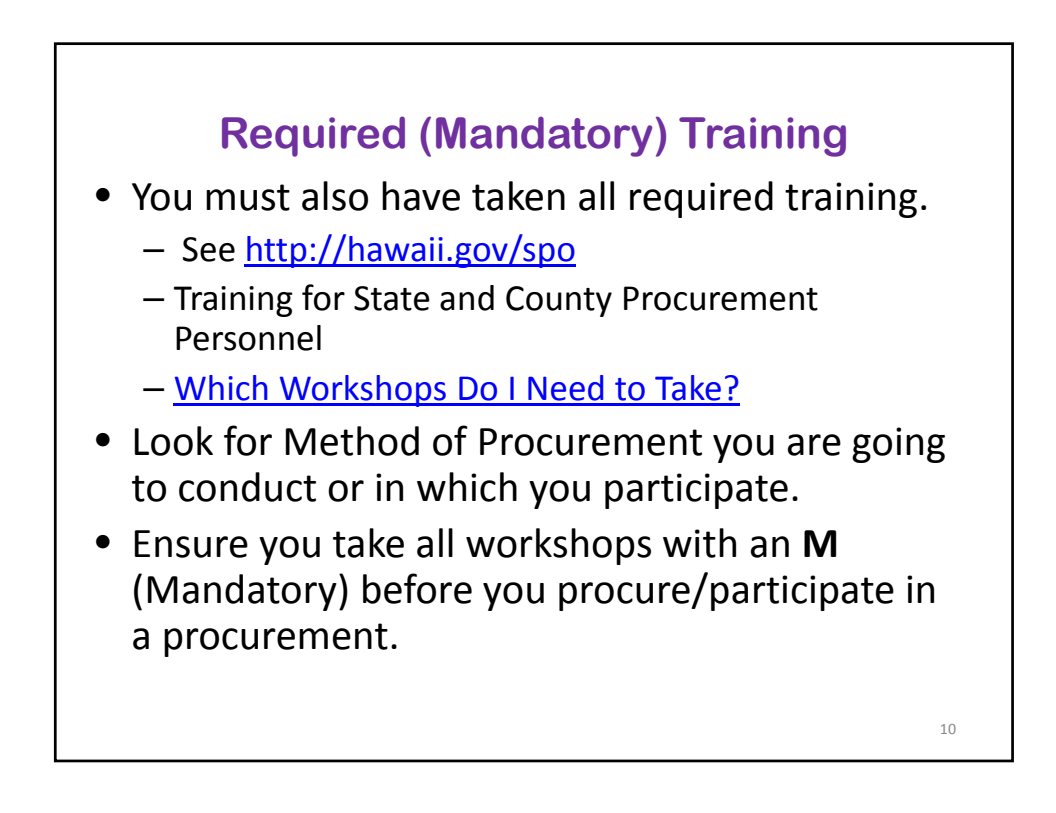

#### **About Public Sector Procurement Why can't we 'Just Do it' (The Big 3)**

- We use taxpayer funds;
- Our "shareholders" are the taxpayers (everyone).
- Like the private sector, we want best value AND we have additional obligations:
- **1. We must be open/transparent.**
	- Everyone has a right to know and have easy access.

#### **2. We must be fair to all qualified vendors.**

– Everyone has the right to compete.

#### **3. We ARE accountable.**

- Keep an auditable trail. (document, document, document!)
- Follow standardized rules and procedures. (Statutes, Administrative Rules, Procurement Circulars, Internal Procedures)

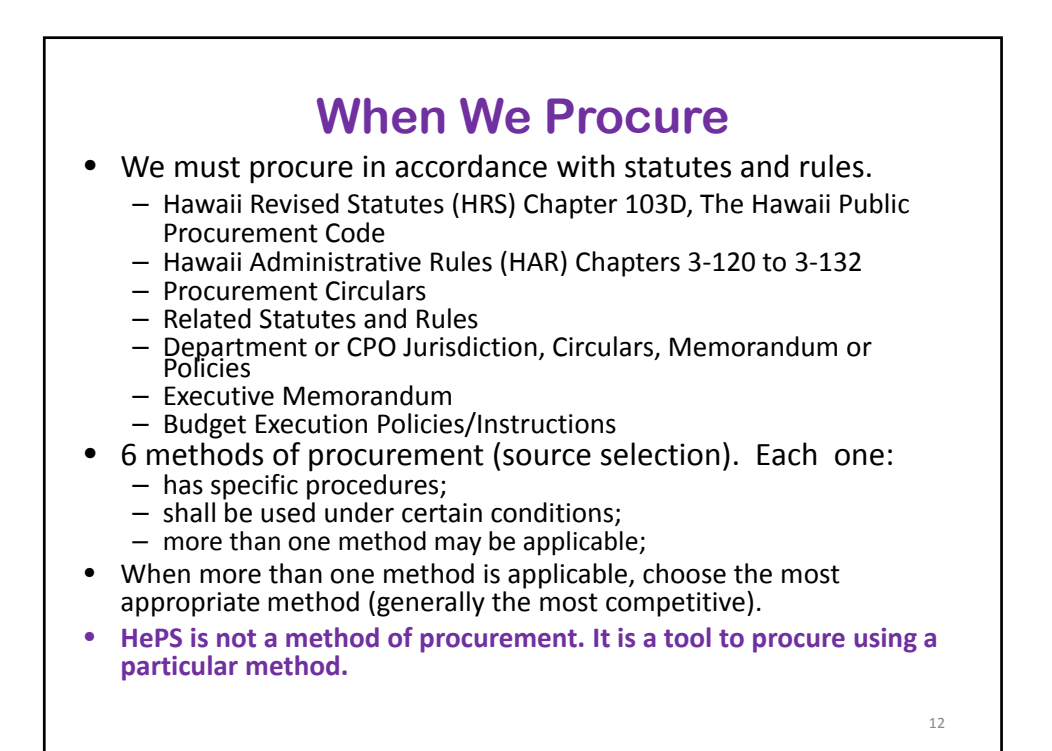

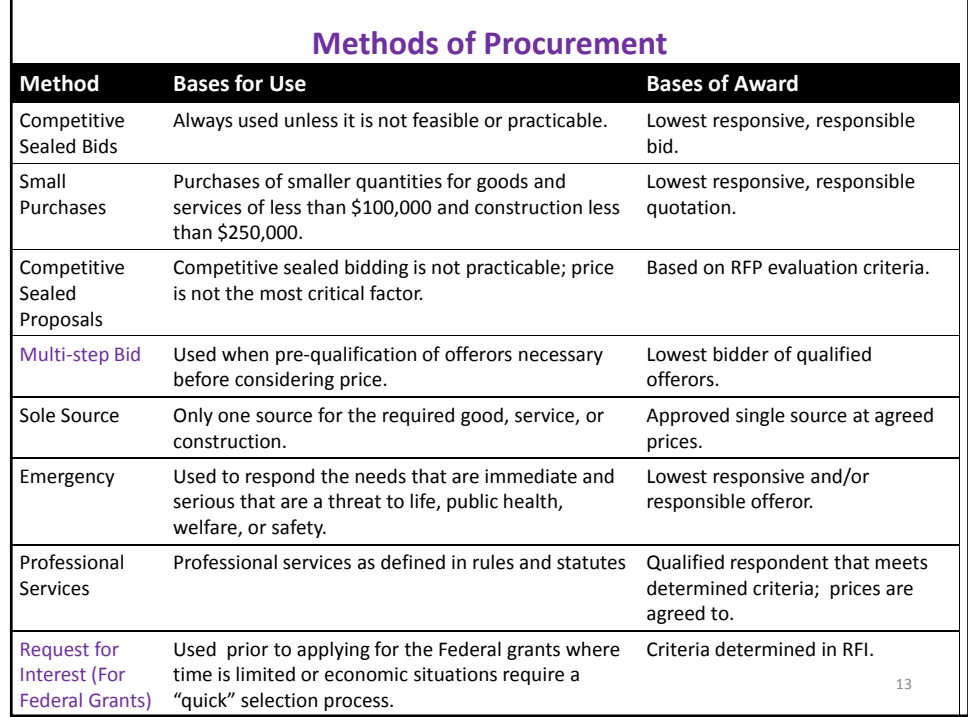

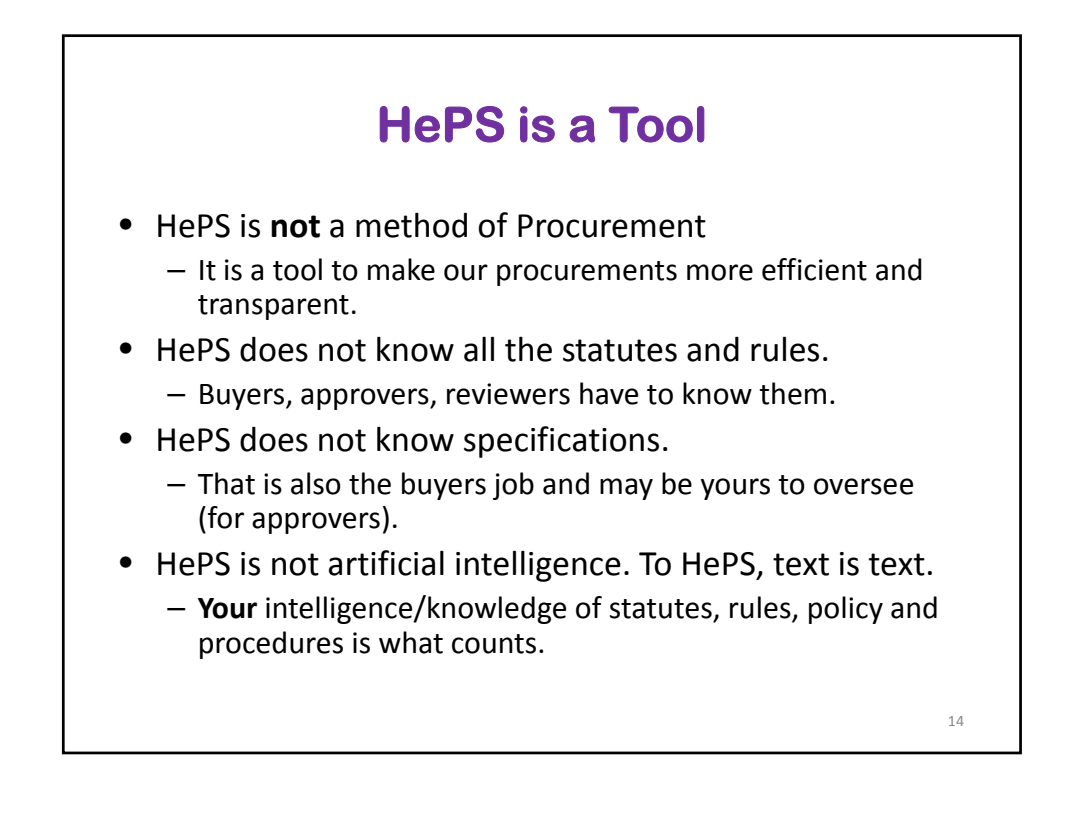

#### **Small Purchase Method of Procurement and HePS: Some history HRS 103D-305**

- Amended by Act 283 SLH 2006
	- Raised small purchase threshold from less than \$25,000 to less than \$50,000 *provided* all purchases between 25,000 and less than \$50,000 are conducted on an eProcurement system.
- Competition.
- Simplicity.
- No Parceling
	- Multiple expenditures shall not be created at the beginning of job to evade procurement requirements.

15

16

- Shall not be artificially divided to make a small purchase.
- CPOs may be more restrictive in procedures.

**Act 175, SLH 2009** Changes Small Purchases **Temporarily** • Increased the thresholds from \$50,000 to:  $-$  goods and services: less than \$100,000 – Construction: \$250,000 • For construction, performance bond is required for purchases of \$50,000 and greater. • This act is repealed July 1, 2012 (as of July 1, 2012 the threshold for small purchases returns to less than \$50,000 for goods, services and construction) • *Reference: Procurement Circulars 2009‐07, 2009‐14, 2009‐15, 2009‐16*

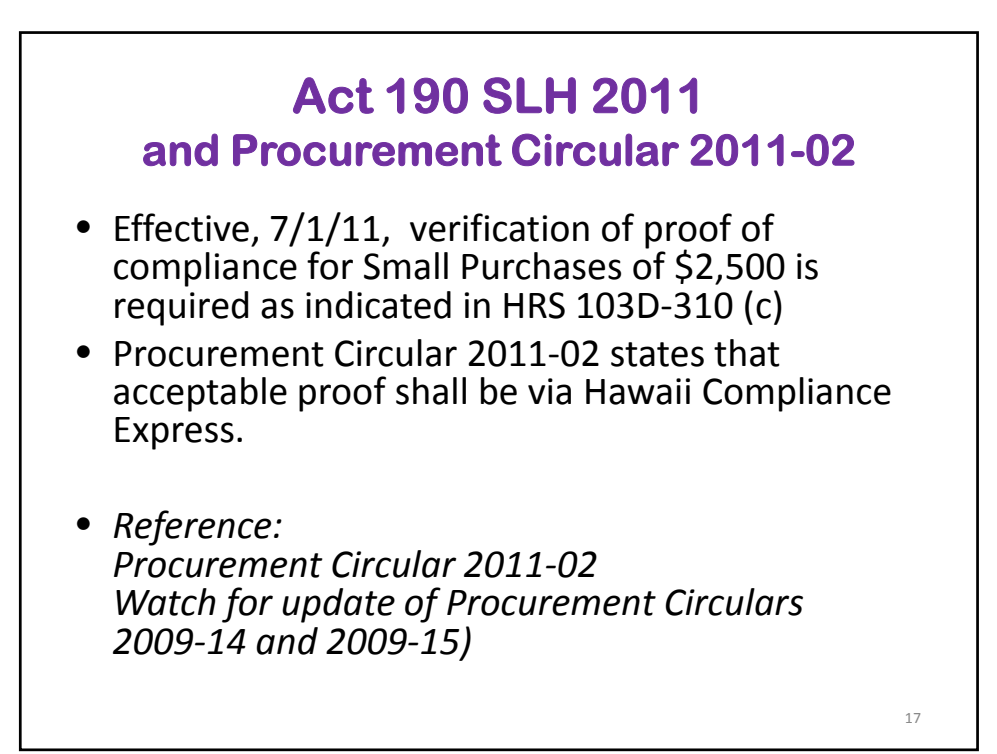

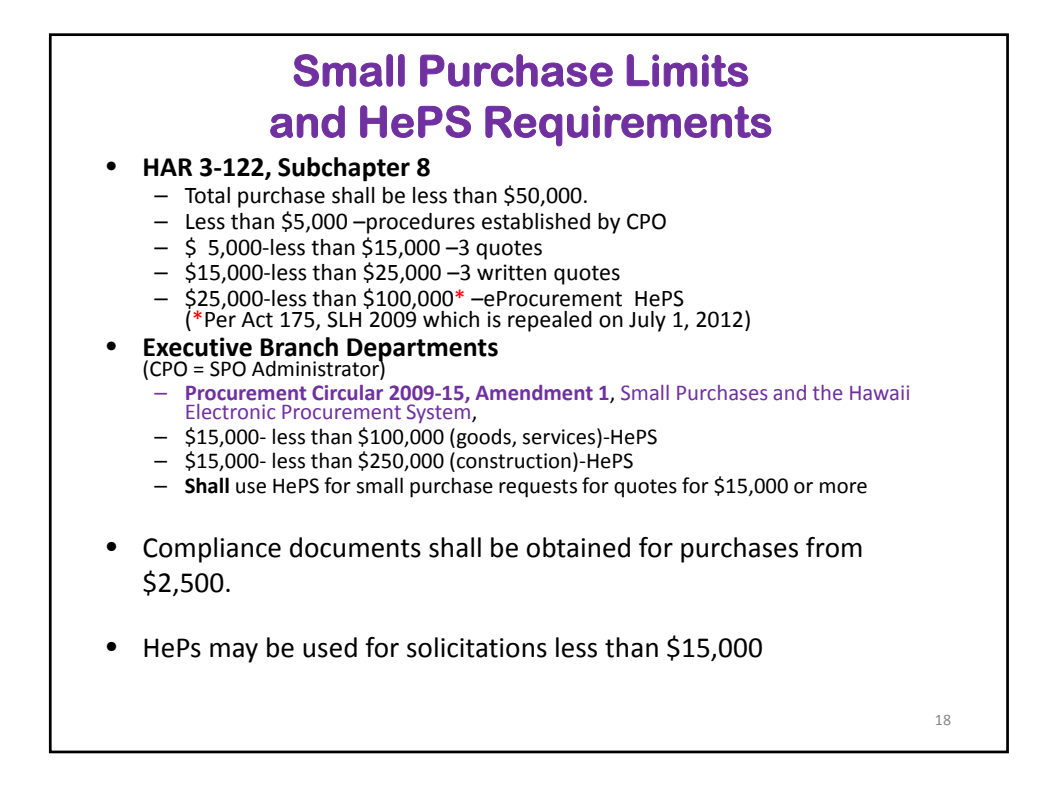

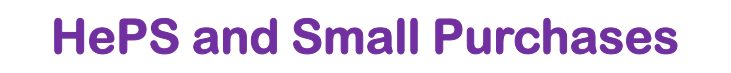

- Just because something is less than \$100,000 does not mean it has to be a small purchase method of procurement and has to go on HePS.
- A solicitation for something less than \$100,000 can be conducted in the old 'paper' process if a method other than small purchase is used.

19

(e.g. IFB, RFP, Professional Services)

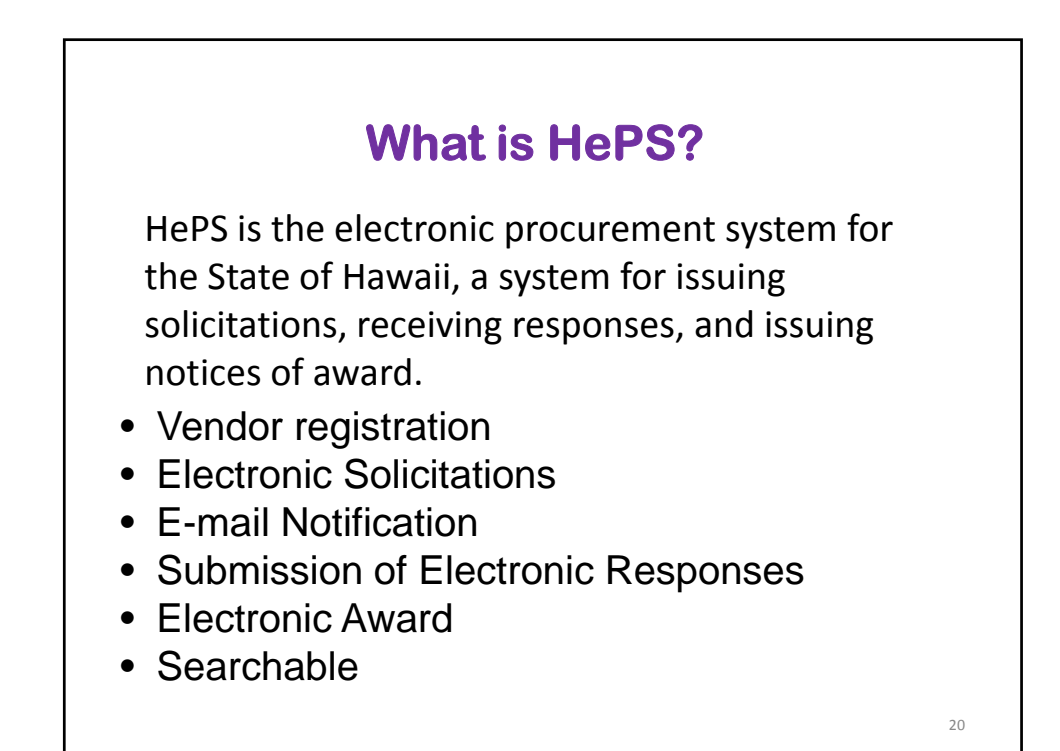

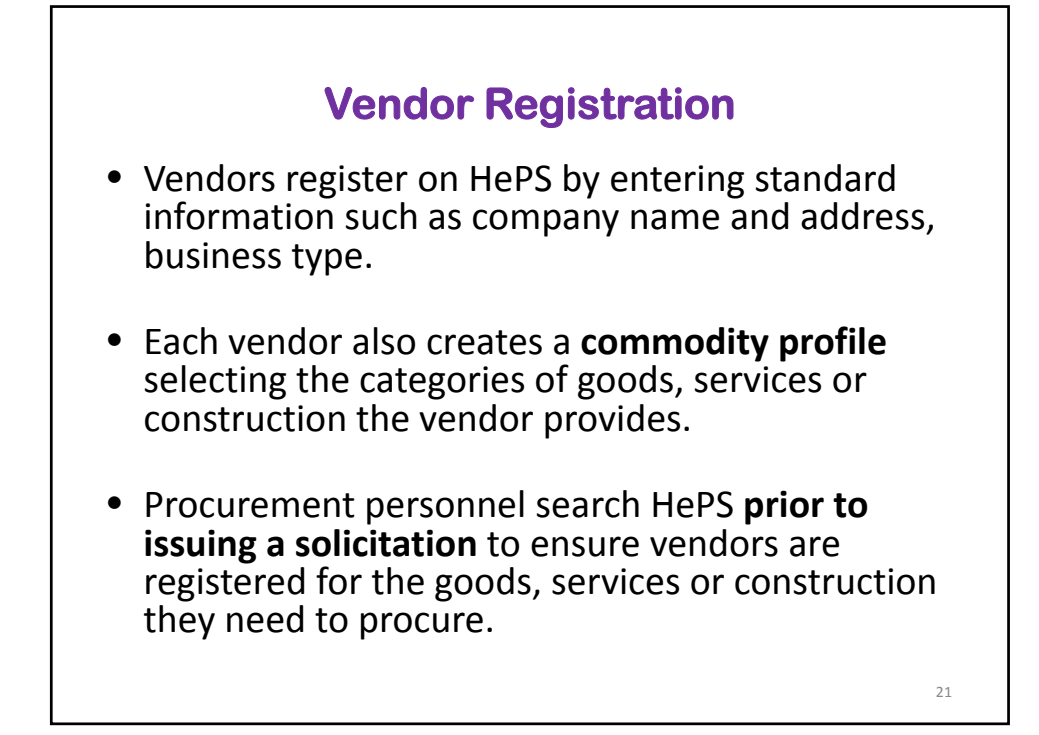

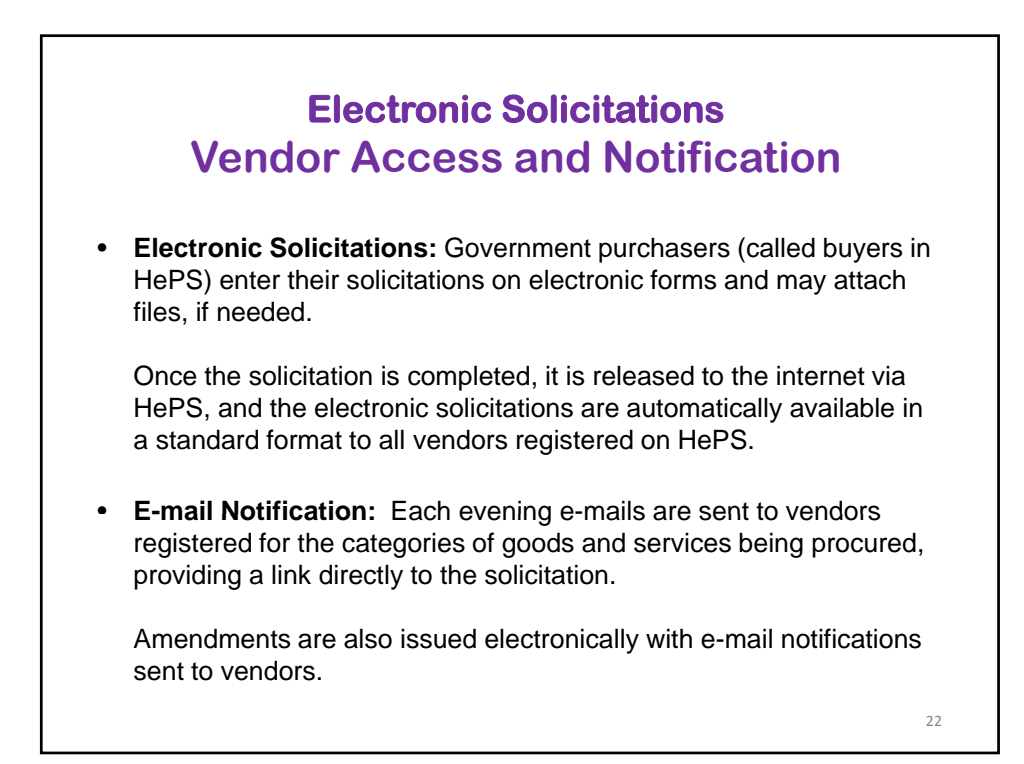

#### **Submission of Responses, Bid Opening and Award**

• **Submission of electronic responses:** Vendors submit responses (quotes or bids) electronically in as few as three clicks and may also add comments or attach files as appropriate. A vendor may amend the response electronically as many times as necessary up to the submission due date and time.

After the submission deadline, there is a **virtual bid/quote opening**. Vendors may see an abstract containing all responding vendors and the quote/bid amount submitted on HePS.

• **Electronic award:** After the response submittal deadline the HePS buyer reviews the submissions. When a decision is made, the buyer issues a notice of award on HePS and the awarded vendor receives a notice of award in an e-mail. Non-selected offerors are also notified who was awarded.

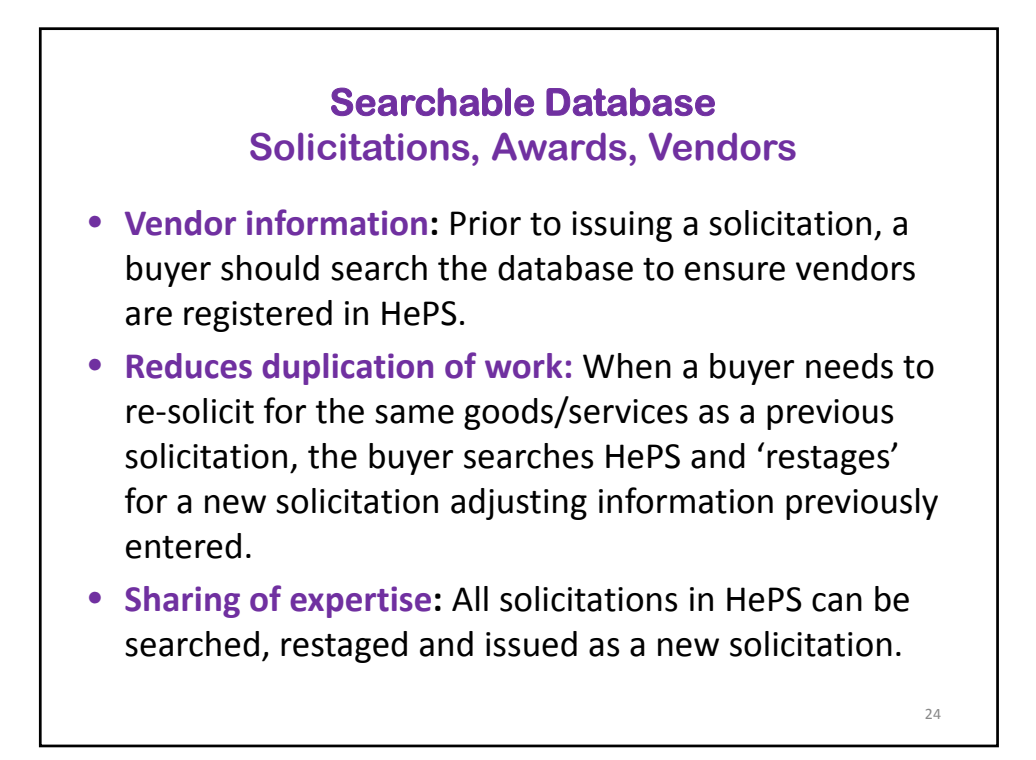

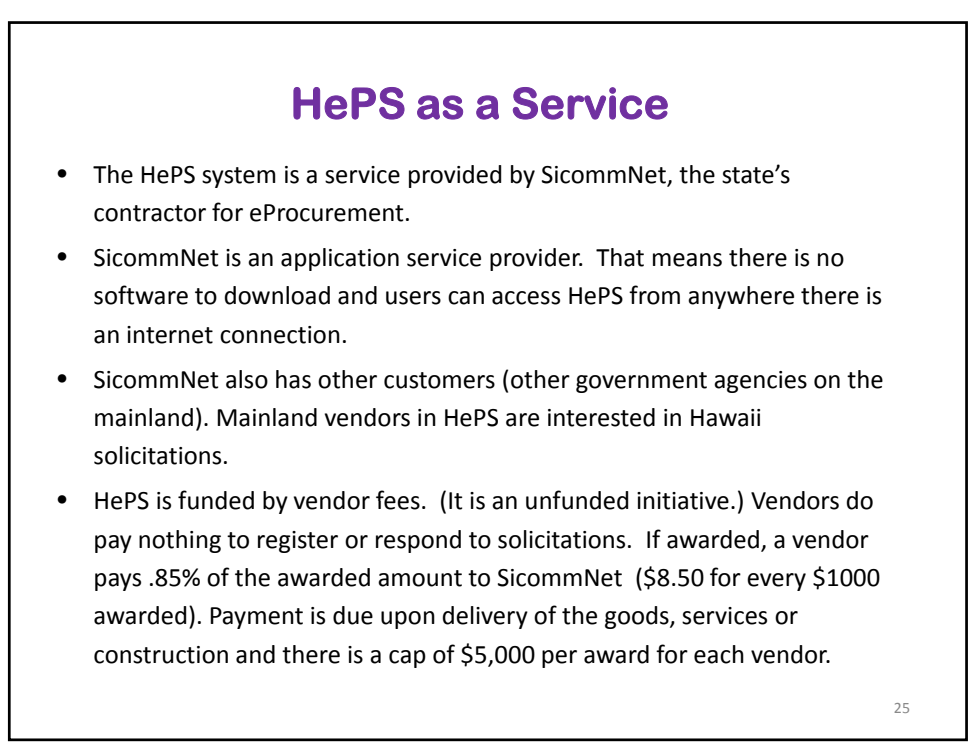

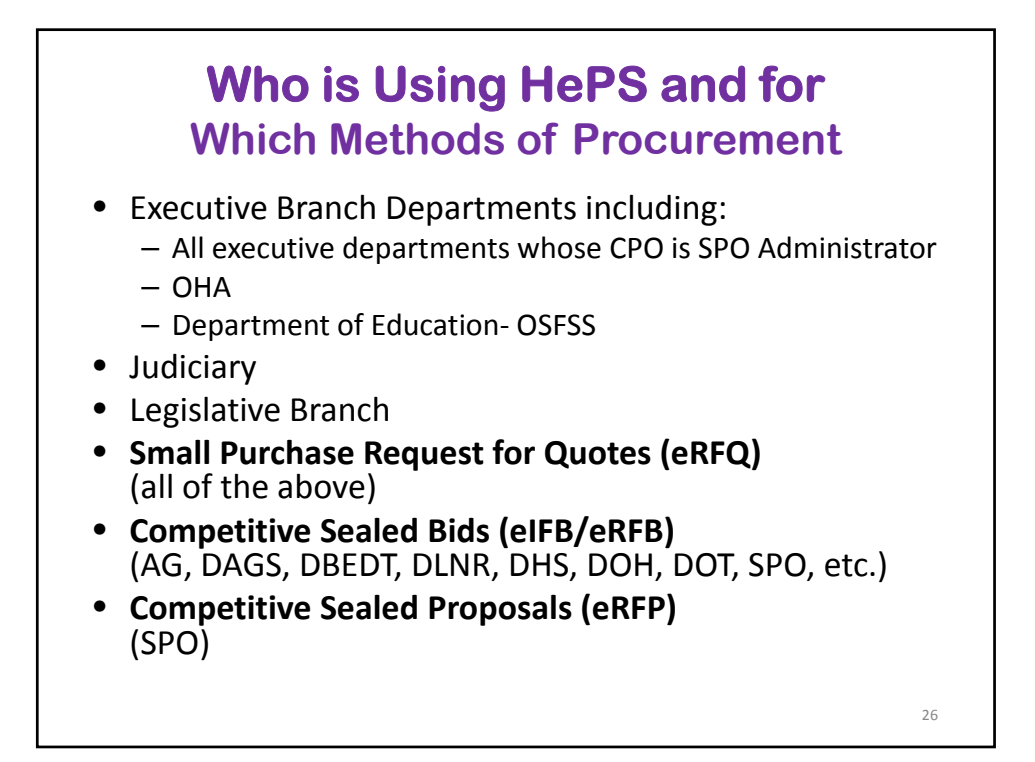

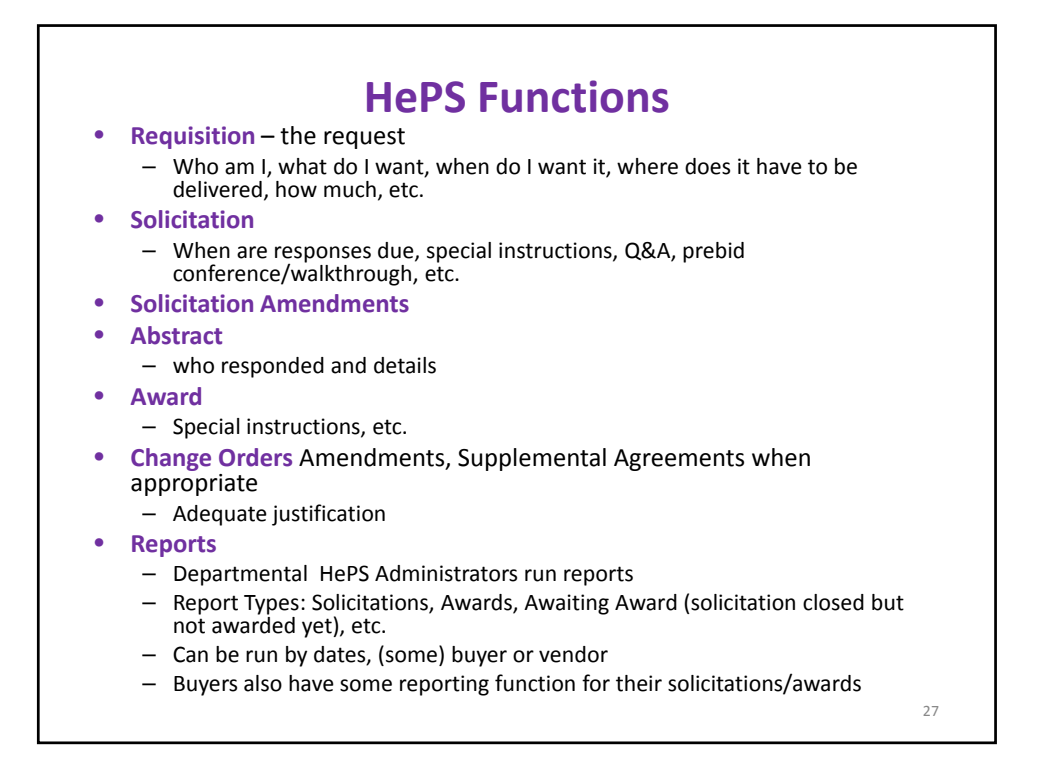

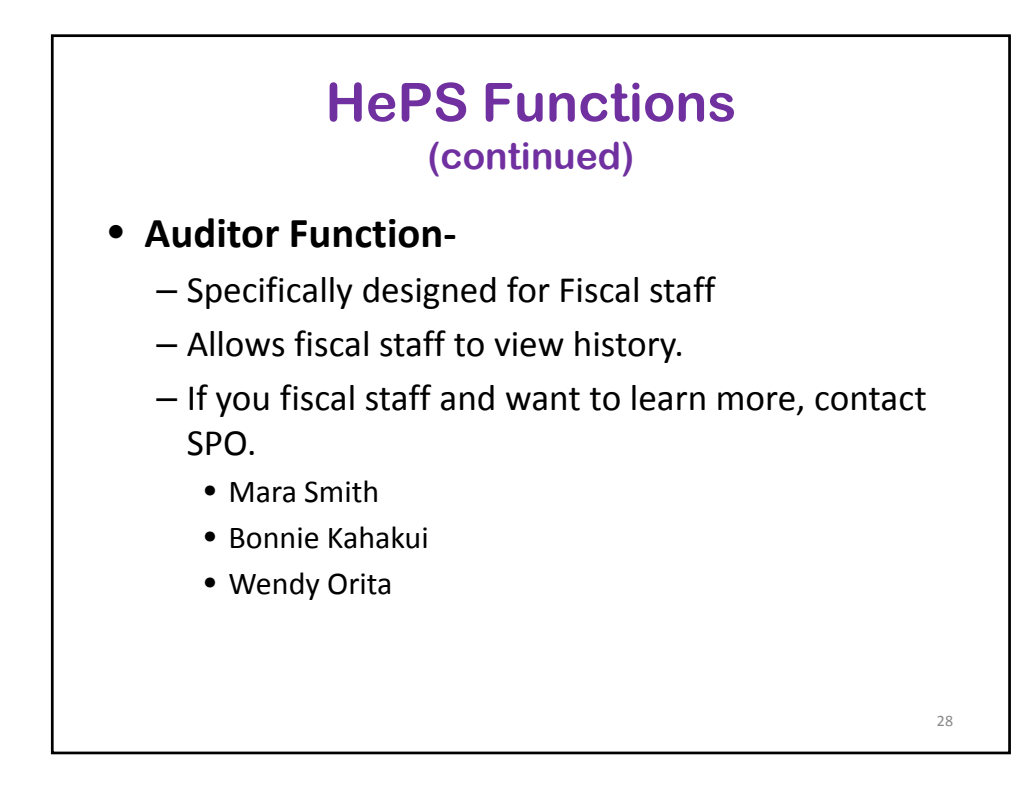

### **How eProcurement is Different**

- More open and fair than 3 quotes.
- More accessible to more vendors.
	- Specifications need to be written.
	- Minimum qualifications for vendors when applicable.
	- Vendors notified of solicitations.
	- Responses submitted only on HePS.
	- Offerors notified of results.
- Better documentation
- 'Wet' signatures not required for submission of solicitation.

29

#### Less paper. • Use of commodity code categories to connect buyers and vendors. **• Automatic public notice - not necessary to post on PNS How eProcurement is Different (continued) separately** (*under construction*). • If using attachments that vendor must complete, they must be fillable and separated from other information. • AG general conditions can be automatically attached in instructions. Can have other automatic instructions specific to a department. • Approvals can be electronic. (Approval paths and assignments must be created ahead of time.) • Addenda are easier. Vendors are notified by e-mail. 30

# **How eProcurement is Different**

**(continued)**

- Buyers can keep track of whether vendors have responded and can extend the submittal deadline via an amendment. (Can also check to see if a vendor has looked at a solicitation/amendment.)
- Submitting a response on HePS meets the requirements for electronic signatures. *(HRS Chapter 489E Uniform Electronic Transactions Act)*
- **All responses shall be made in HePS**. No hand–carried or mailed responses. No need for timestamping, checking incoming mail for responses.
- Opening is virtual vendors do not need to drive downtown for formal bid opening.
- **Non-awarded vendors are notified** via email when notice of award is issued in HePS.
- Language and some terms are a little different. Small Purchases are RFQs, IFBs are eIFB or eRFB (Electronic Request for Bid) on HePS.31

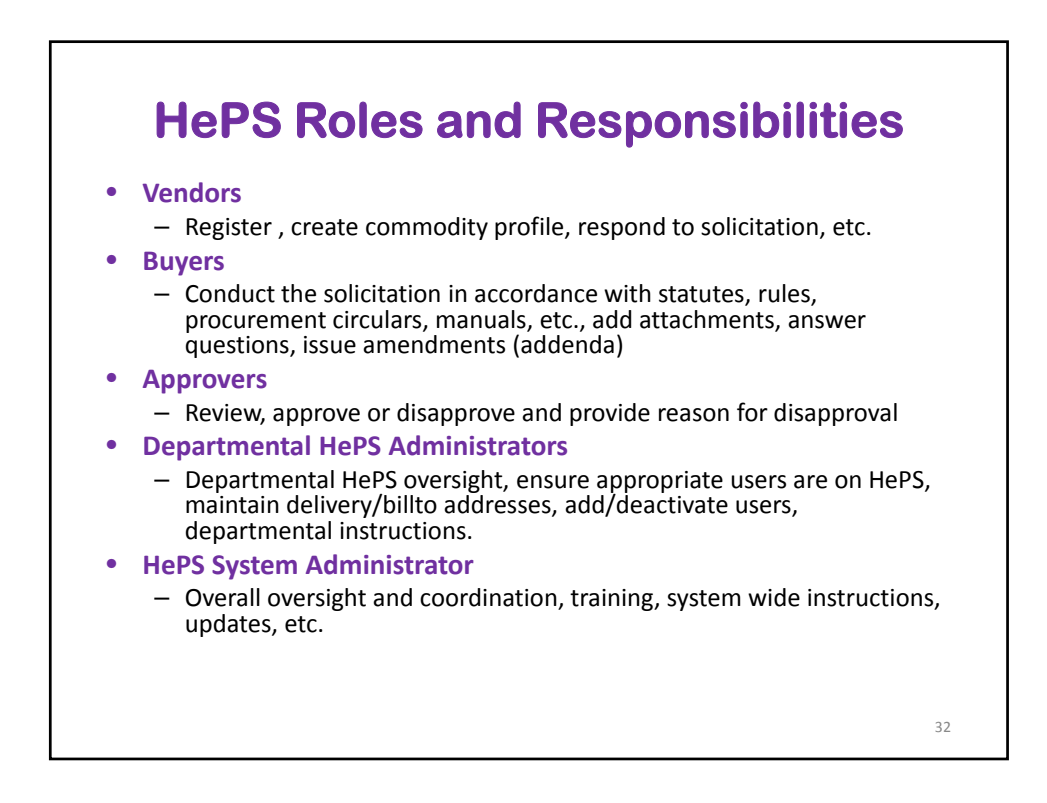

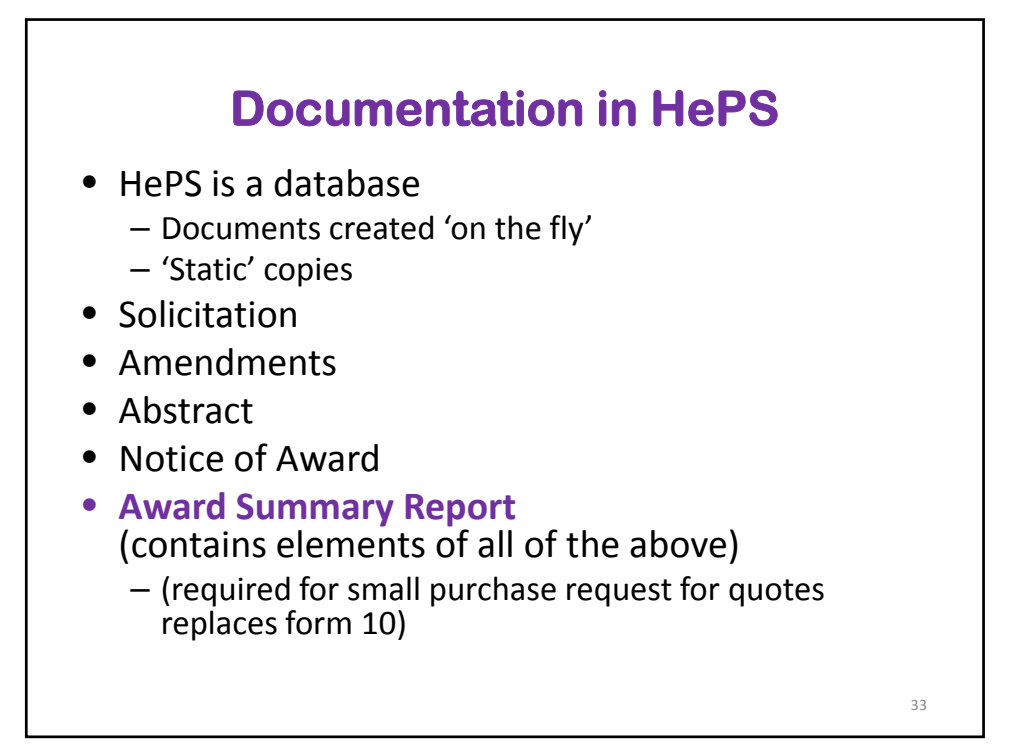

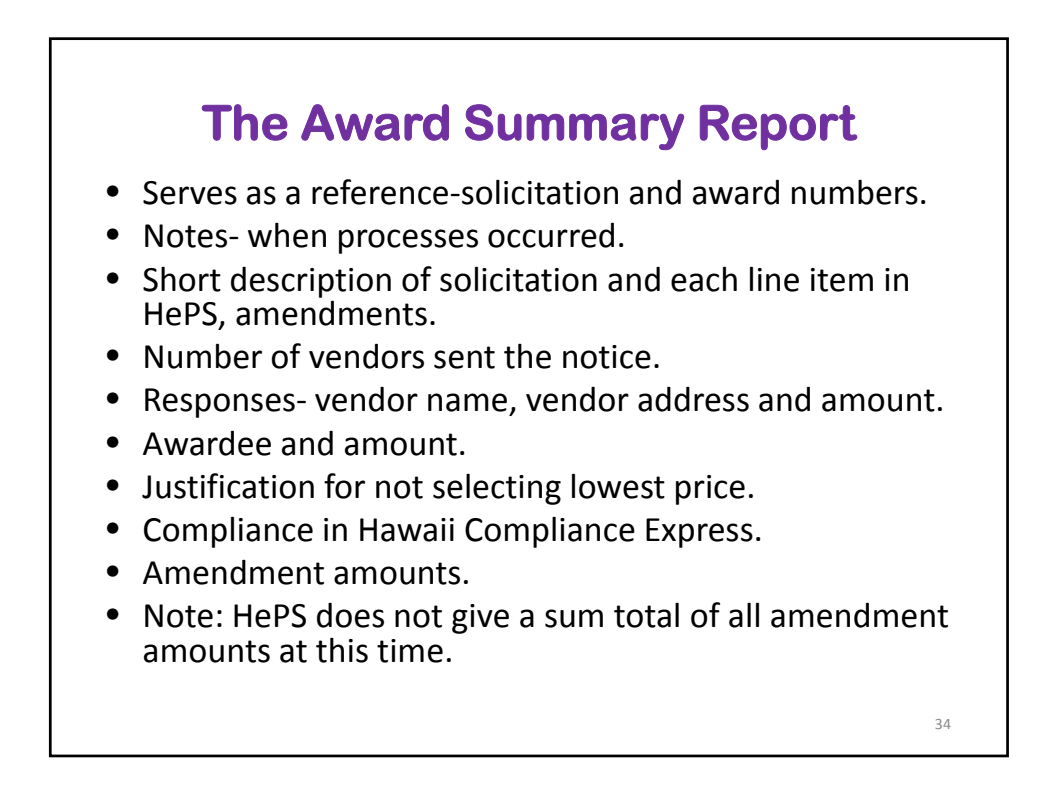

#### **Award Summary Report: What to Check**

- Solicitation number (FY) Q2010000047
	- Q (small purchase request for quotation (eRFQ))
	- B (competitive sealed bid, Invitation for Bid, Request for Bid (eIFB or eRFB)
- Number of notifications sent
- Date issued, date closed (sufficient time)
- Responses, award, competition comments if not to lowest quote
- Compliance
- If a change order/supplemental agreement, etc., reason for change order/supplemental agreement, etc.

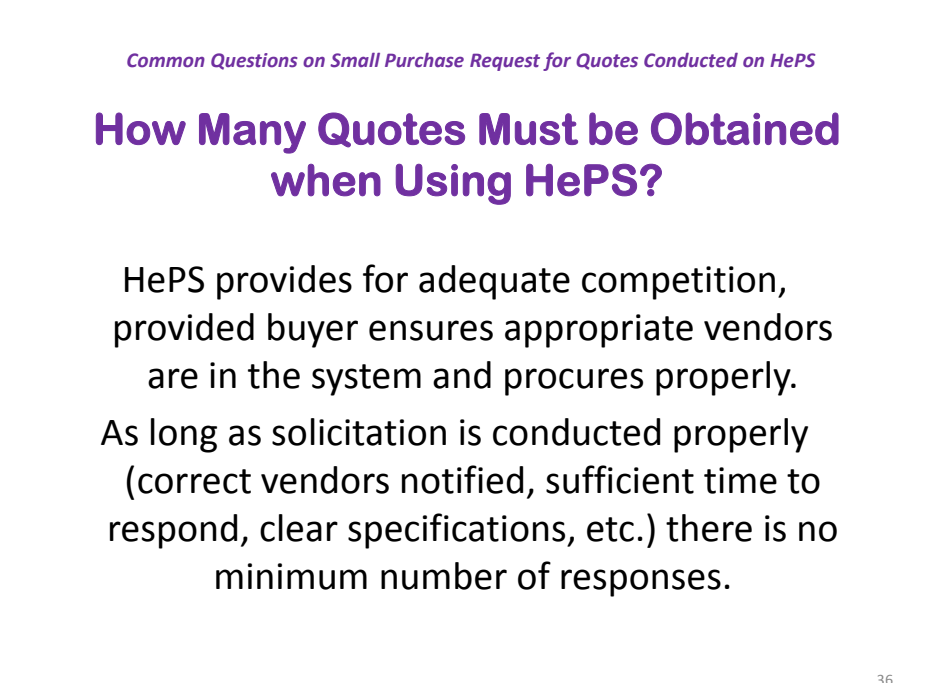

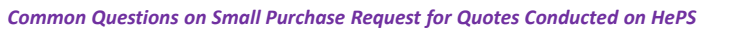

### **Do we Have to Use HePS when we Purchase from SPO Price Lists/Vendor Lists (PL/VL)**<br>• Not at this time. HePS is for the purpose of soliciting.

- 
- Cooperative Purchasing (solicitation already conducted)
- Purchasing agencies delegated procurement authority and committed to its use shall use SPO PL/VL unless exempt or approval granted to purchase outside the SPO PL/VL. *(Ref: Form SPO‐5, SPO Price List Purchase Exemption).*
- Agencies may choose to use SPO Western States Contracting Alliance (WSCA) contracts; however, when not used, applicable procurement procedures must be followed.

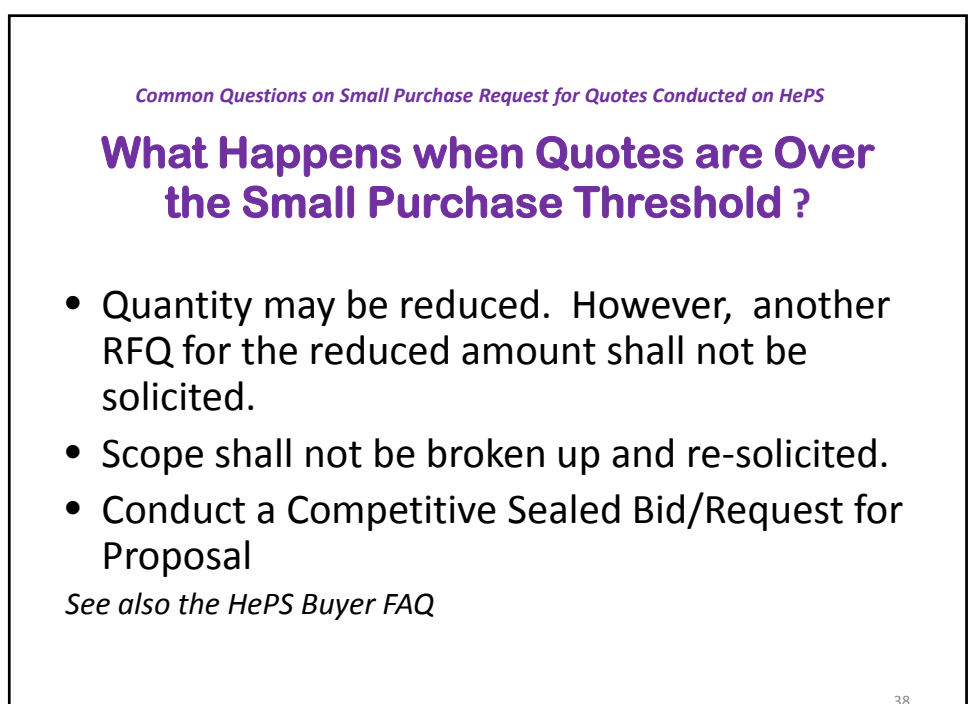

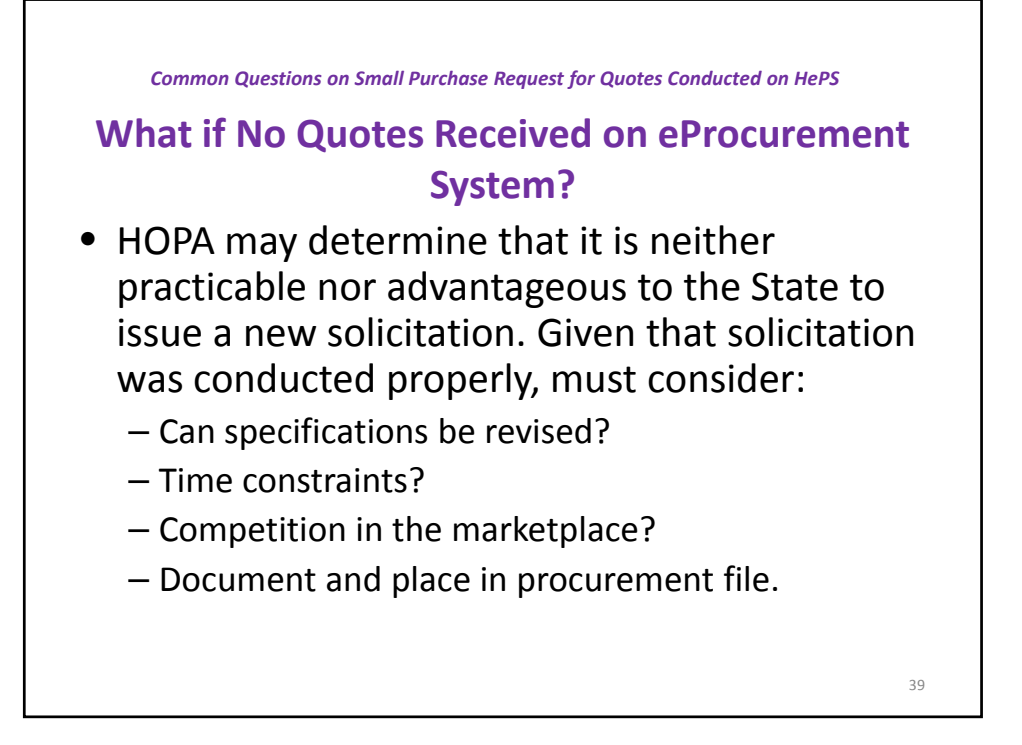

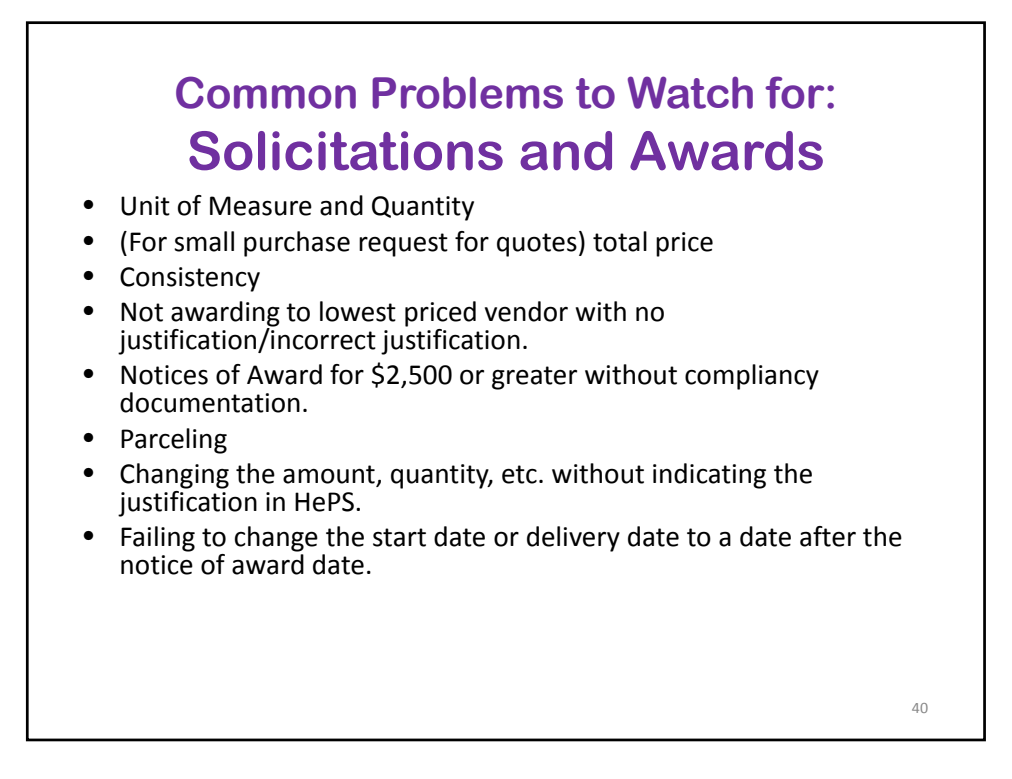

### **Common Problems to Watch for: Unit of Measure and Quantity**

- The unit of measure is important. It tells vendors how to respond in a uniform way so you are comparing apples to apples.
- Most common units of measure:
	- Each
	- Lot
	- Job
	- Measure of time (such as a year, month, hour)
	- If the unit of measure is something other than these, make sure they make sense for the intent of the unit of measure.

41

42

- Not okay:
- '2 each' when some/all of the items are different: example:2 each vehicles (1 is a van and 1 is an SUV)

### **Common Problems to Watch for: Price**

- For small purchases (RFQ) there is a dollar threshold.
- The dollar threshold is for the total price of the contract and includes all extensions.

## **Common Problems to Watch for: Consistency**

- If there are attachments, they must be consistent with what is in HePS. Can't say one thing in the attachment and something else in HePS. Leads to confusion, protests, having to resolicit.
- There are instructions in HePS.
	- Mandatory, (cannot be deleted by the buyer)
	- Optional (buyer can choose whether to include them)
	- Buyer can also add an instruction.
- The instructions, attachments, etc. cannot contradict one another.
- There is an instruction in HePS that states all responses must include taxes.

43

 $44$ 

#### **Common Problems to Watch for: Parceling**

- Purchases of goods, services and construction shall not be parceled by dividing purchases that are same, like or related into smaller quantities.
- The expenditure threshold applies for **any 12‐month period.** (Not FY or calendar year)
- Purchase may be for more than 12 months if the **total** expenditure does not exceed small purchase thresholds—includes recurring annual service contracts.
- Purchases shall not be artificially divided because of various funding sources.

#### **Summary of Common Problems to Watch for: Notice of Awards**

- Awarding to a vendor other than the lowest priced vendor and failing to provide adequate justification. (Competition Comments)
- Changing the amount, quantity, etc. and failing to provide adequate justification. (Description and/or Comments)
- Awarding without verifying compliancy (either in HCE or appropriate paper documentation requested and obtained from vendor. (Verify compliancy before awarding.)
- Failing to change the start date or delivery date to a date after the notice of award date.
- RFQ award that is over the small purchase request for quote dollar threshold. (Total amount inclusive of all extensions cannot exceed small purchase dollar threshold/ procedures.)

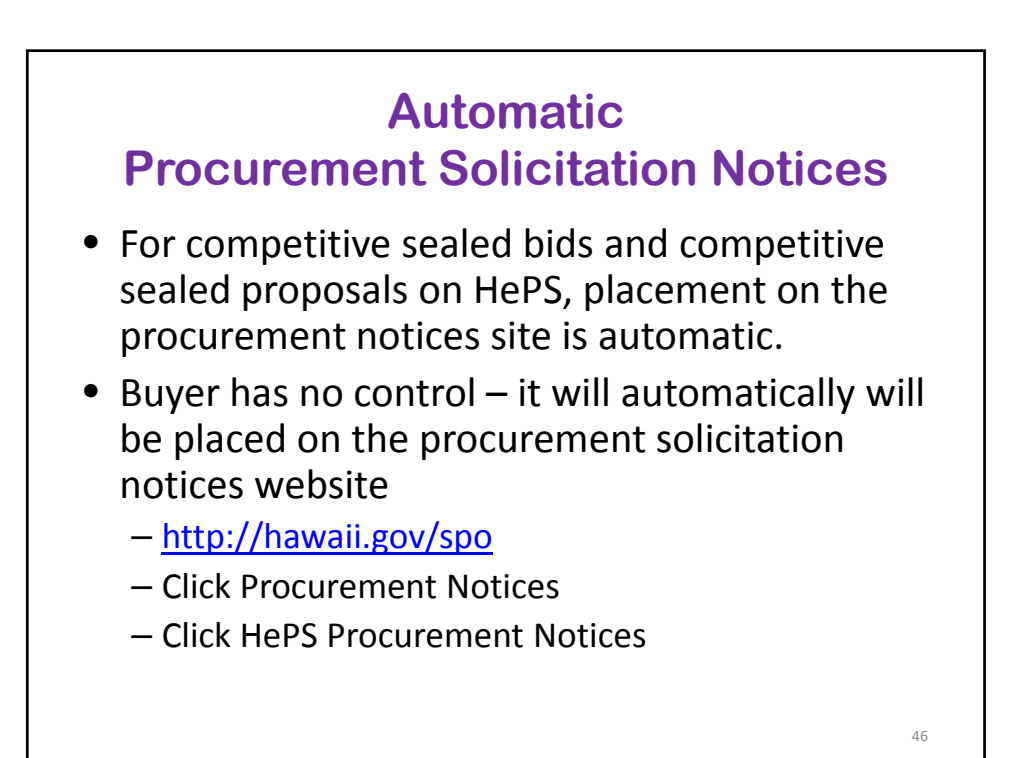

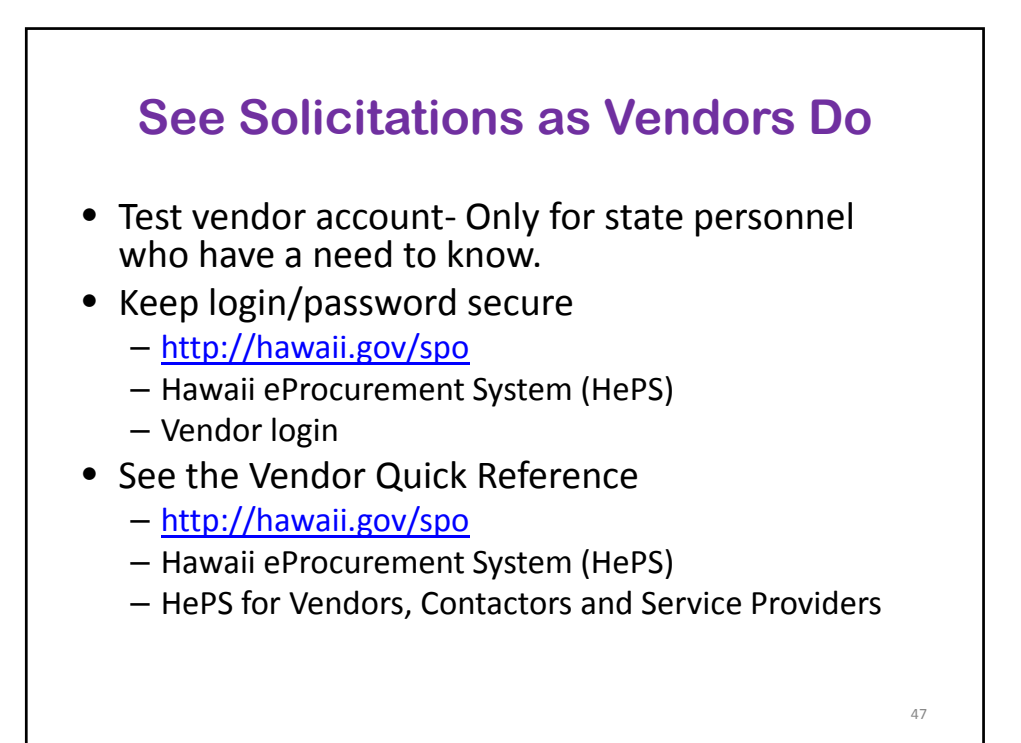

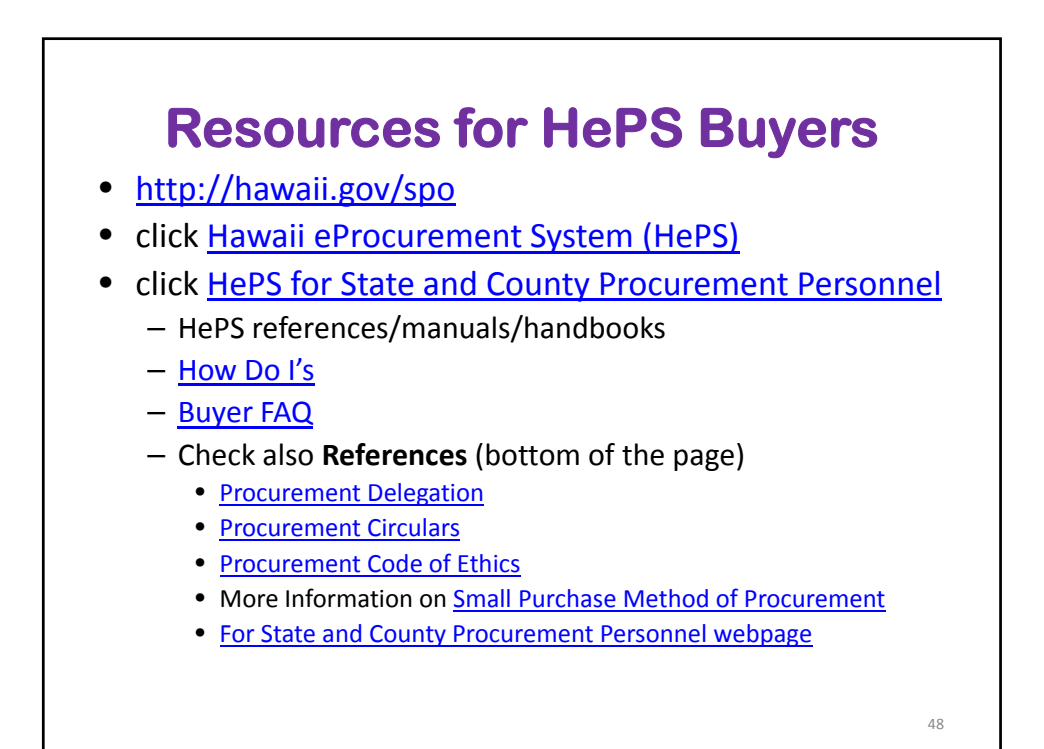

# **State Procurement Office**

http://hawaii.gov/spo

#### Thanks for attending

*Don't forget to:*

- *1. Complete the Group Attendance Form if 2 or more attendees attended at a single computer; and*
- *2. Do the homework !*

Questions or Comments? Contact us:

Mara Smith 587-4704 or mara.smith@hawaii.gov Wendy Orita 586-0563 or wendy.m.orita@hawaii.gov Bonnie Kahakui 587‐4702 or bonnie.a.kahakui@hawaii.gov

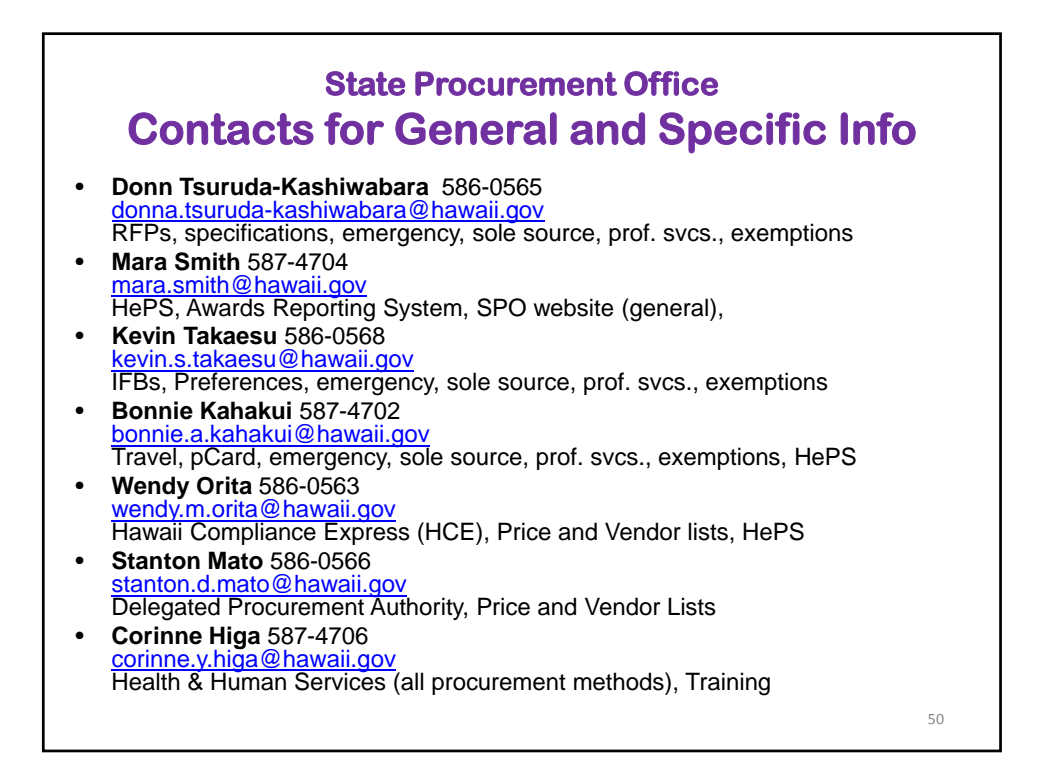